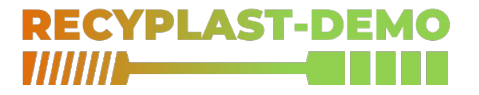

## projet de recherche RECYPLAST DEMO

développement d'un jumeau numérique pour l'extrusion de plastique recyclé

Jérôme ROCHETEAU

Nantes, jeudi 1<sup>er</sup> juin 2023

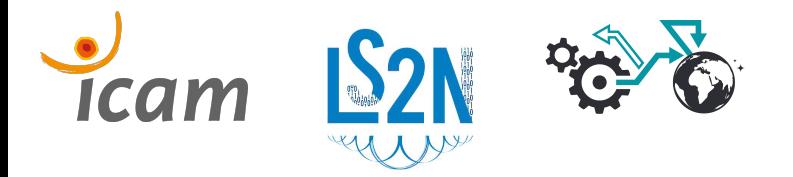

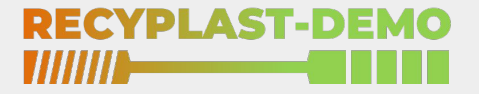

## aperçu

- 1. contexte et problématique
- 2. développer un jumeau numérique
	- 2.1. connecter le jumeau physique
	- 2.2. exploiter le jumeau numérique
	- 2.3. construire le jumeau numérique
	- 2.4. évaluer le jumeau numérique
- 3. bilan et perspectives

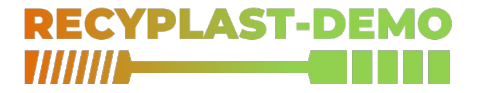

# contexte et problématique

construire un démonstrateur d'extrusion plastique recyclé

## le contexte

### quelques facteurs :

- augmentation de la production de plastique
- accumulation des déchets
- réglementation environnementale

#### une piste :

– utiliser du plastique recyclé dans les procédés de fabrication (extrusion, injection, etc)

#### **UNE PLANÈTE EN PLASTIQUE**

Production mondiale de plastique en millions de tonnes

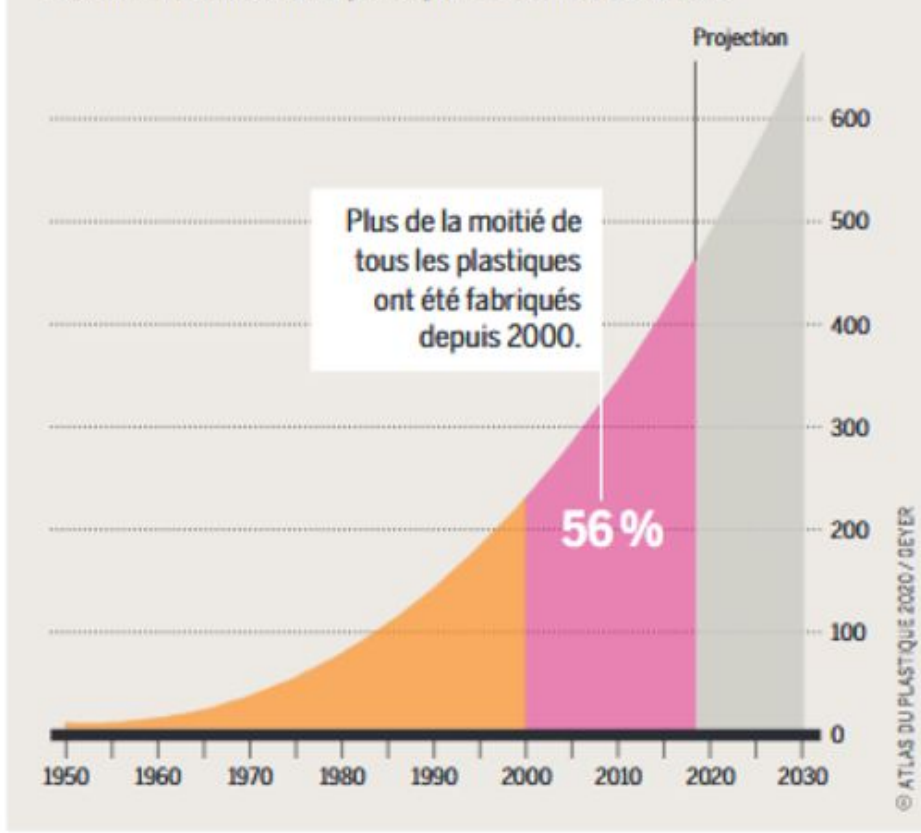

### le contexte

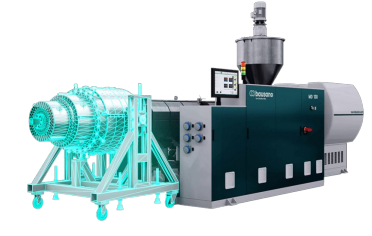

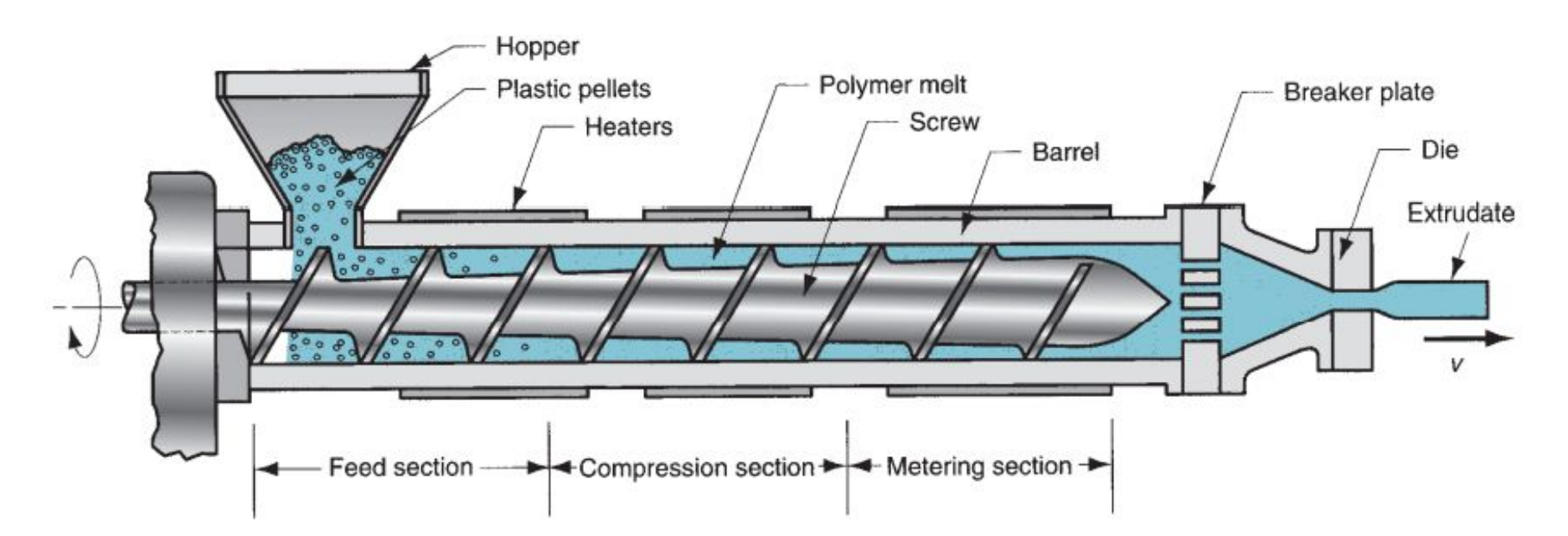

### le contexte

THOMAS  $10:24$ 

IOOOP D Z E

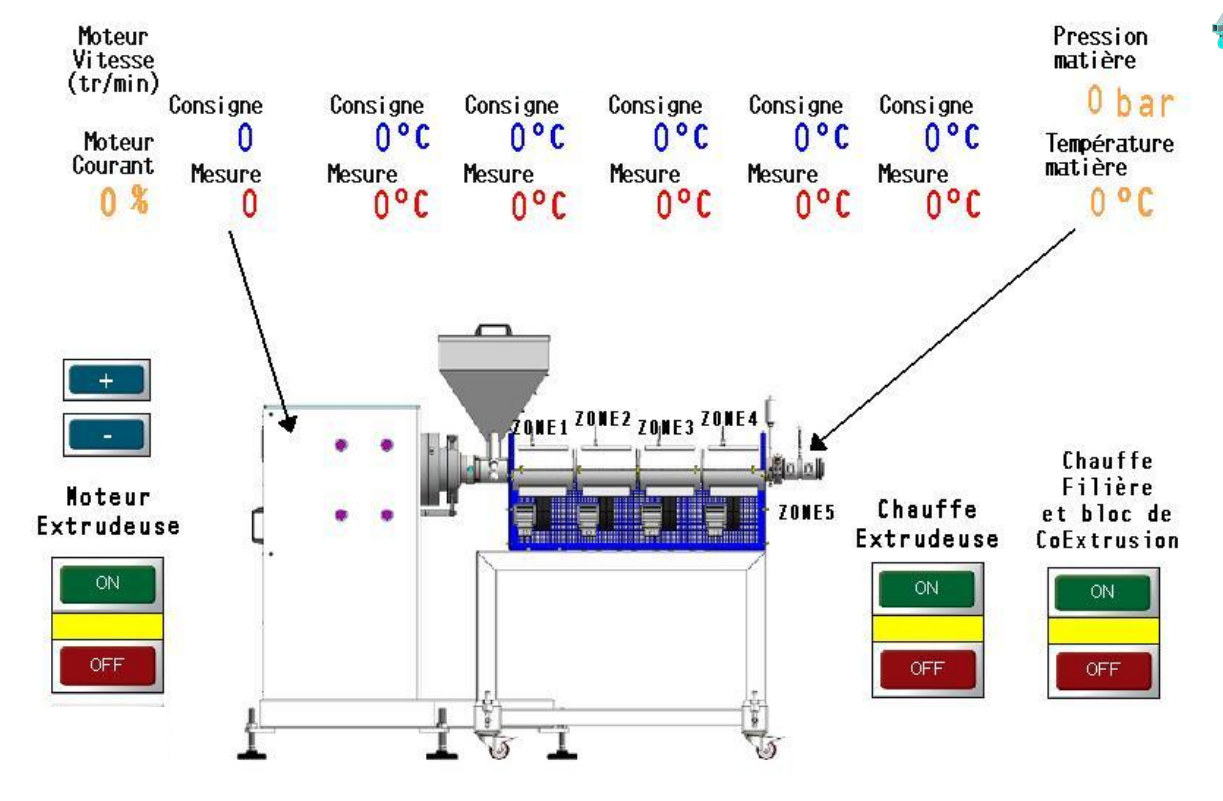

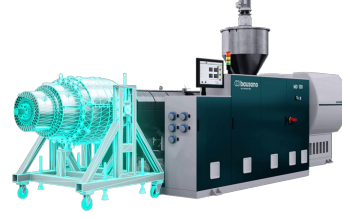

## le problème

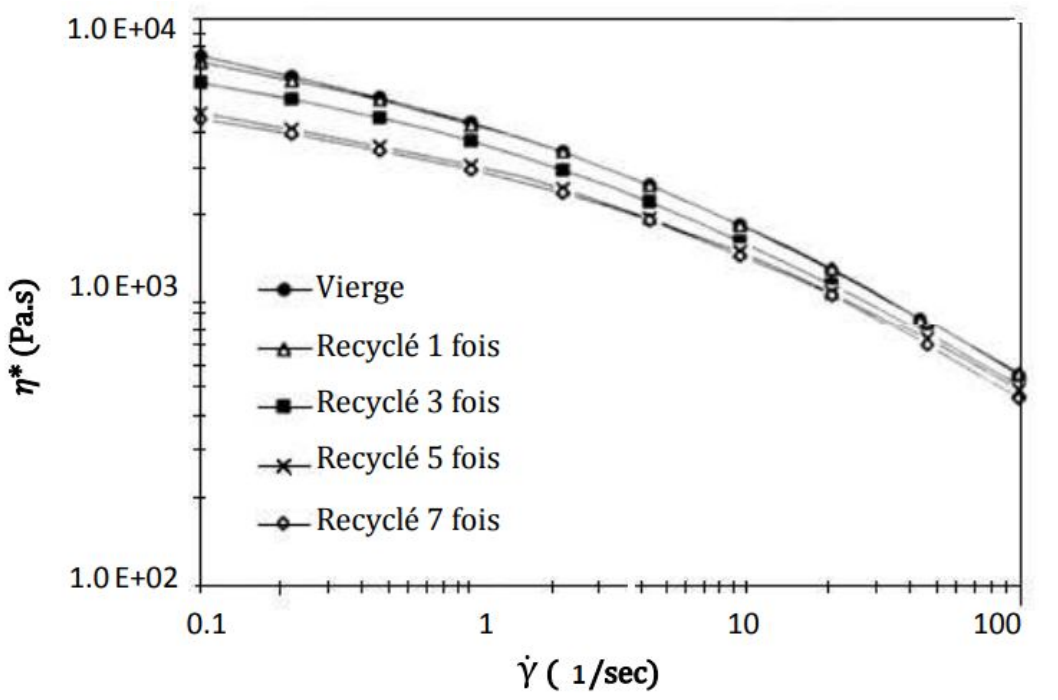

#### plastique *vierge*

 $properties$  homogènes  $\Rightarrow$  consignes fixes

#### plastique *recyclé*

propriétés hétérogènes ⟹ consignes variables

Figure I : les courbes de viscosité du PP vierge et PP recyclé à  $T = 240^{\circ}$ C.

## deux hypothèses

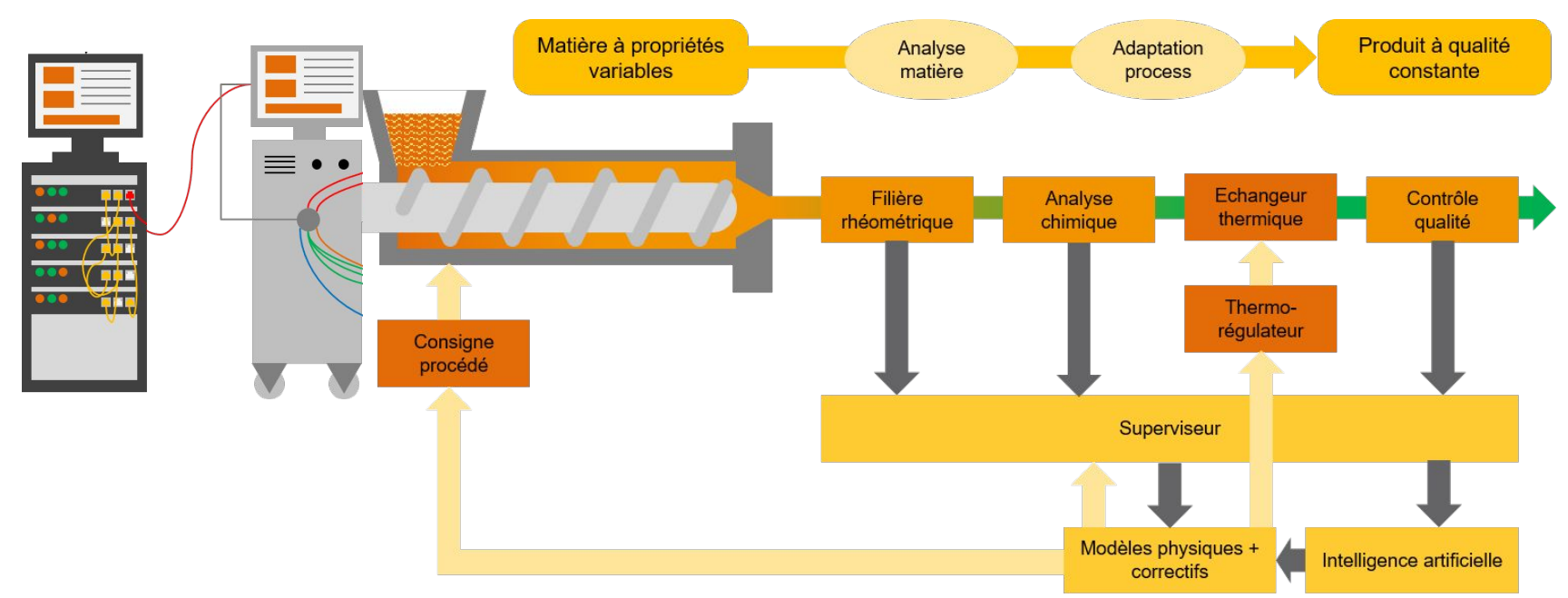

- 1. mesurer les propriétés de la matière en continu *filières rhéométriques*
- 2. adapter les consignes intelligemment et (semi-)automatiquement *jumeaux numériques*

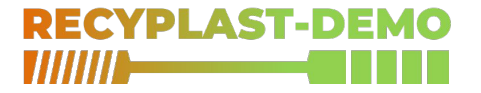

- 1. développer un jumeau numérique
	- 1.1. connecter le jumeau physique
	- 1.2. construire le jumeau numérique
	- 1.3. exploiter le jumeau numérique
	- 1.4. évaluer le jumeau numérique
- 2. proposer une méthode de développement de jumeaux numériques

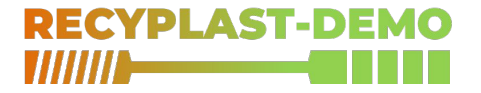

- 1. développer un jumeau numérique
	- 1.1. connecter le jumeau physique
	- 1.2. construire le jumeau numérique
	- 1.3. exploiter le jumeau numérique
	- 1.4. évaluer le jumeau numérique

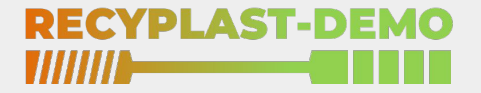

connecter le jumeau physique

- 1. interface de l'opérateur
- 2. flots de données

## interface de l'opérateur

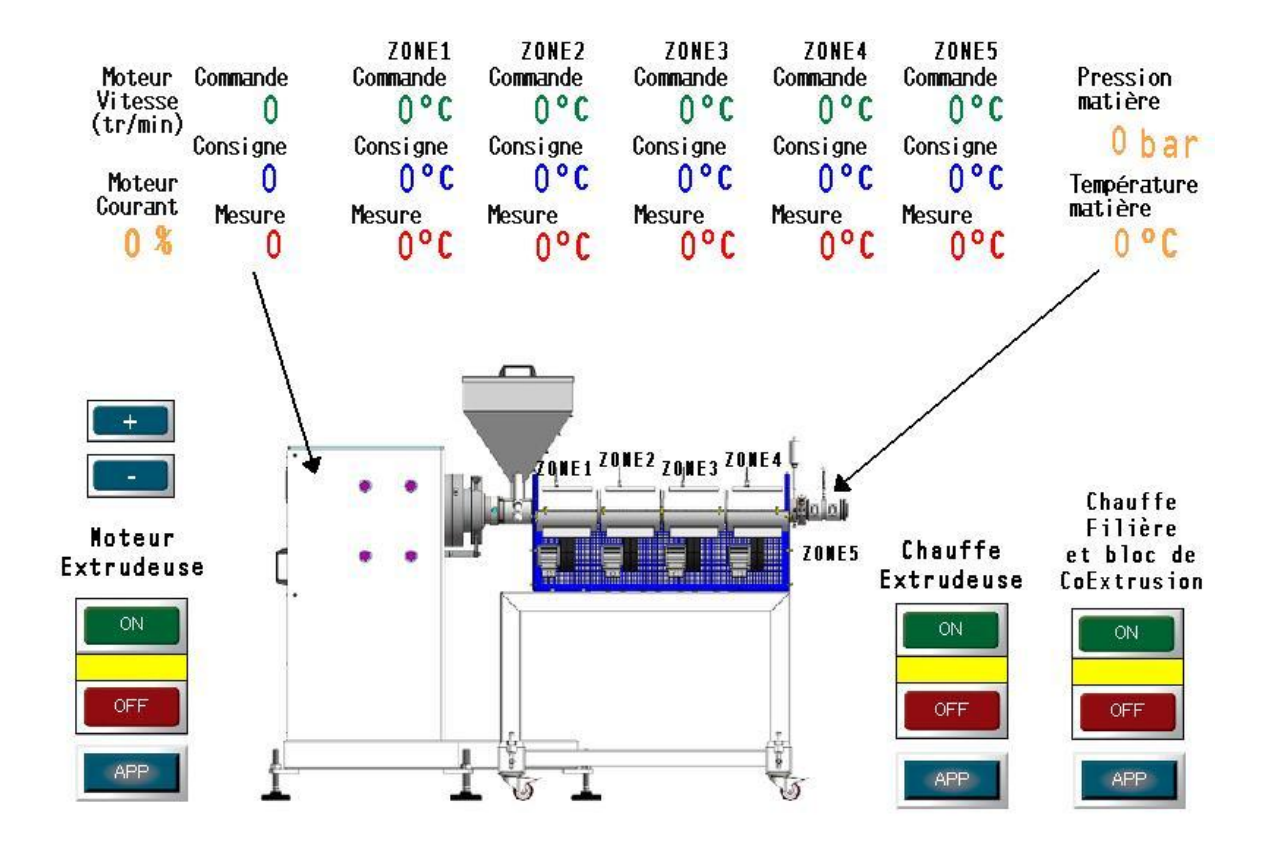

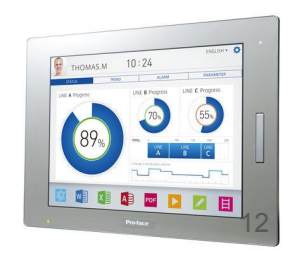

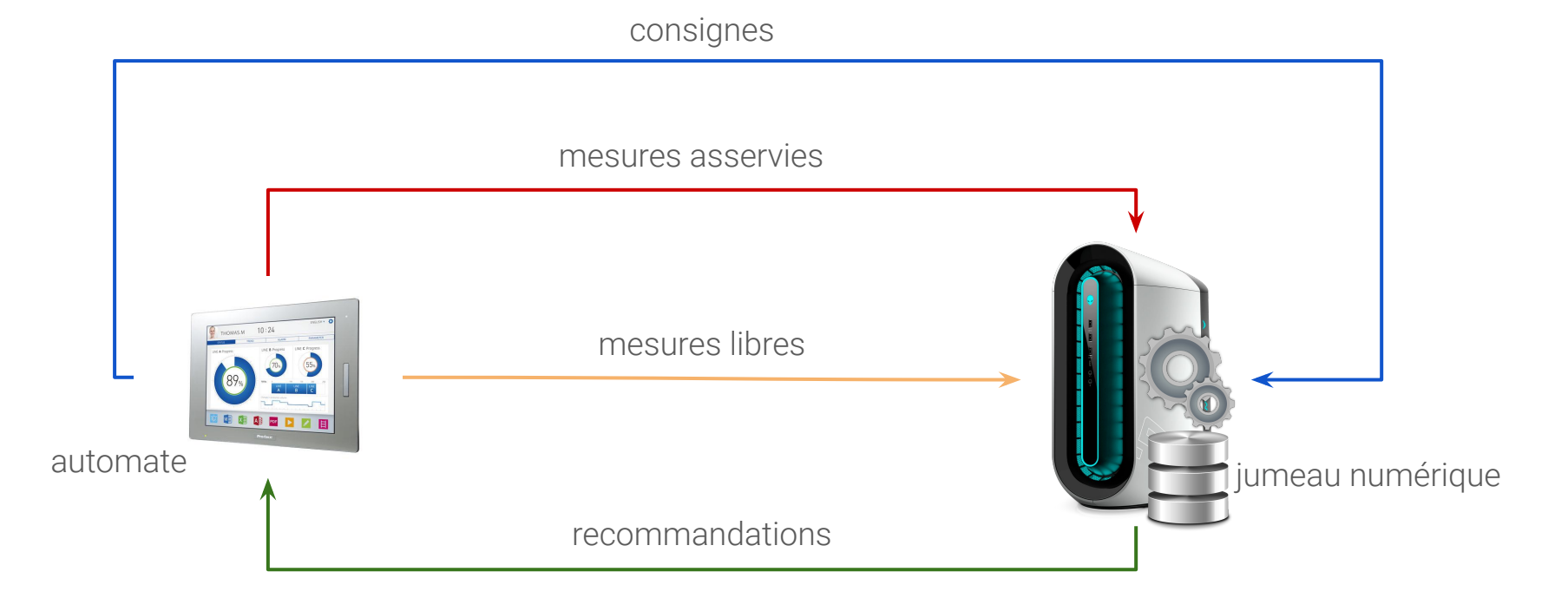

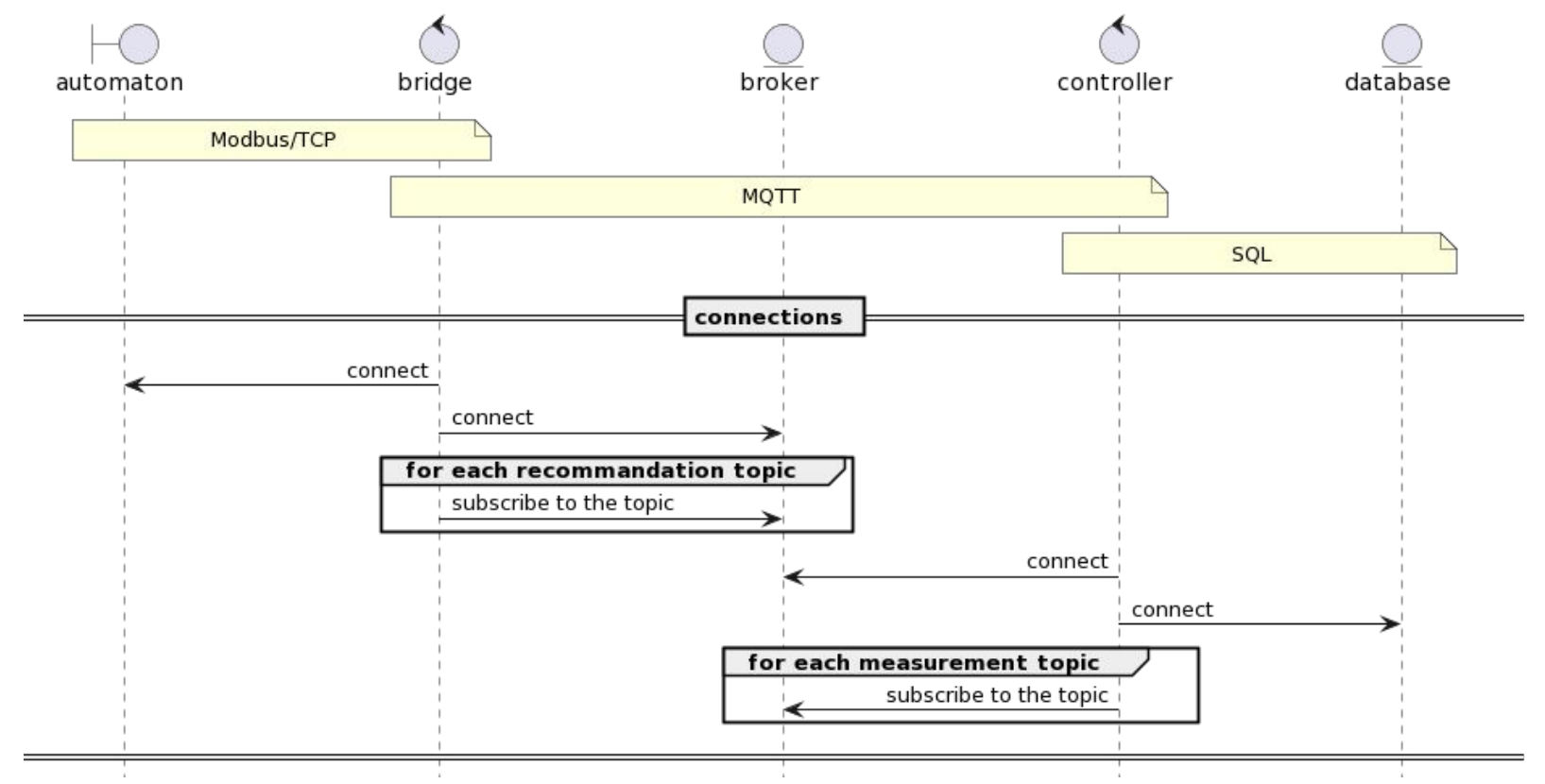

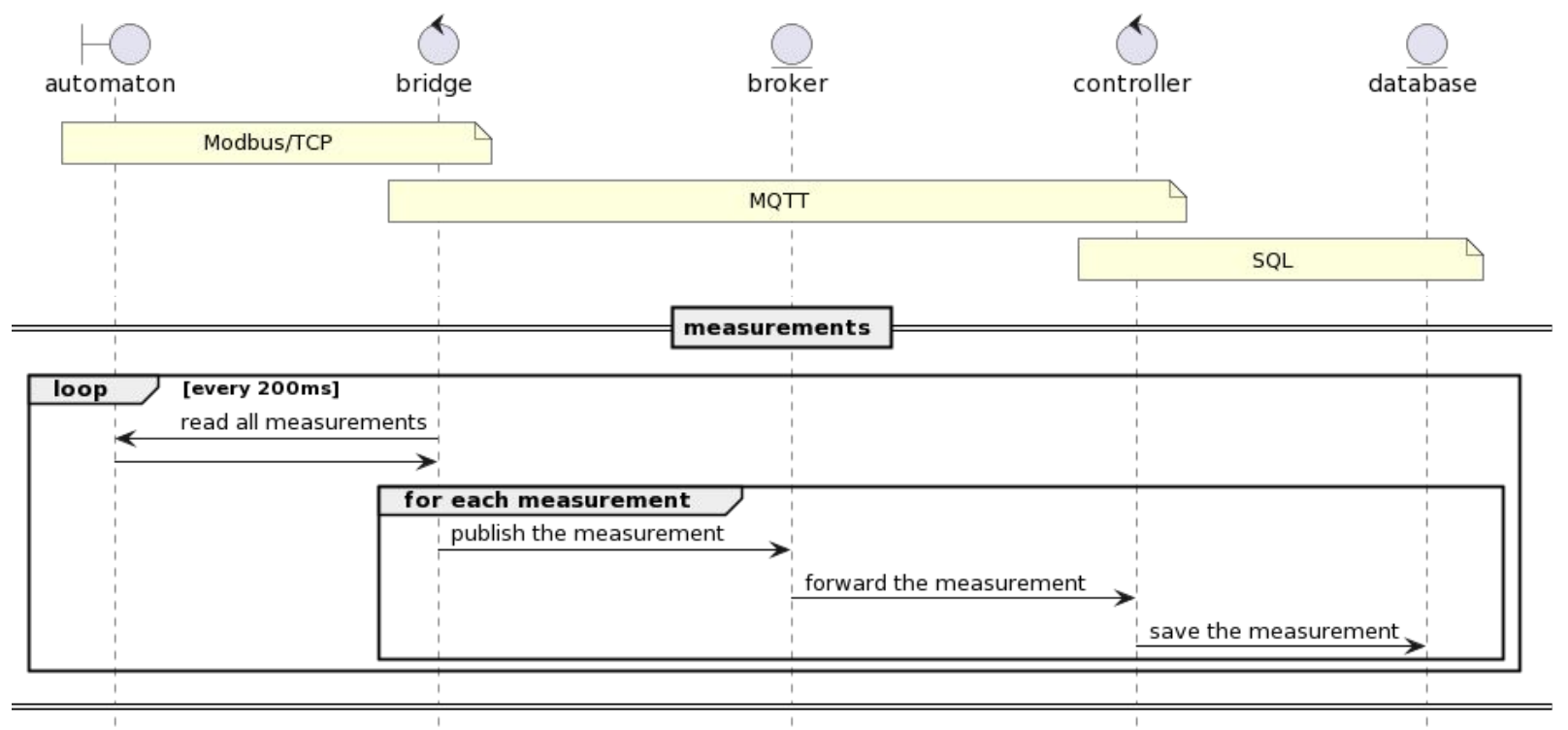

![](_page_15_Figure_1.jpeg)

16

![](_page_16_Figure_1.jpeg)

![](_page_17_Figure_1.jpeg)

![](_page_18_Figure_0.jpeg)

![](_page_19_Picture_16.jpeg)

![](_page_20_Picture_10.jpeg)

![](_page_21_Figure_0.jpeg)

#### passerelle automata co-extruder extruder 75 co-extrusion extruder 45 calender shaping die motor block **fonctionnalités** – passerelle Modbus / MQTT Modbus système de recommandations Modbus gateway<br>Modbus / MQTT automata automata **technologies** Modbus – carte VIA VAB 950 **MQTT** – listeners Tomcat (modbus4j, jgrapht) **avantages** – sécurité – extensibilité

#### **stratégies**

- 1 topic MQTT par mesure (asynchrone)
- 1 topic MQTT pour les mesures (synchrone)

## plateforme

#### **fonctionnalités**

- gérer des clients MQTT
- gérer le traitement des messages MQ

avant

persister le résultat de ces traitements

#### **technologies**

- interface HTTP
- moteurs MySQL + MongoDB

#### **stratégies**

- 1 topic MQTT par mesure (asynchrone)
- 1 topic MQTT pour les mesures (synchrone)

![](_page_23_Picture_74.jpeg)

![](_page_24_Picture_0.jpeg)

exploiter le jumeau numérique

- 1. définir le jumeau numérique
- 2. identifier l'état *courant*
- 3. trouver le *plus court* chemin
- 4. recommander des consignes

![](_page_25_Figure_0.jpeg)

26

courant moteur=507

pression matiere=47

temperature=172

vitesse\_moteur=NaN

courant\_moteur=507

pression\_matiere=NaN

temperature=172

vitesse\_moteur=NaN

00:00:40

![](_page_26_Figure_0.jpeg)

## trouver le plus court chemin

![](_page_27_Figure_1.jpeg)

### recommander des consignes

![](_page_28_Figure_1.jpeg)

![](_page_29_Picture_0.jpeg)

construire le jumeau numérique

- 1. filtrer les séries temporelles
- 2. synchroniser les abscisses
- 3. compléter les ordonnées
- 4. agréger les ordonnées
- 5. partitionner les ordonnées
- 6. construire un automate temporisé

## filtrer les séries temporelles

![](_page_30_Figure_1.jpeg)

## filtrer les séries temporelles

![](_page_31_Figure_1.jpeg)

## synchroniser les abscisses

![](_page_32_Figure_1.jpeg)

## compléter les ordonnées

![](_page_33_Figure_1.jpeg)

## agréger les ordonnées

![](_page_34_Figure_1.jpeg)

## partitionner les ordonnées

![](_page_35_Figure_1.jpeg)

### construire un automate temporisé

![](_page_36_Figure_1.jpeg)

## construire un automate temporisé

- filtre des séries temporelles : 9 relevés de mesure de l'extrudeuse
- fusion : moyenne des relevés de température
- durée de la fenêtre temporelle : 5s
- taille d'un état : 5% de la taille de la série temporelle
- rayon de voisinage d'un état : 50% de l'écart-type de la série temporelle
- mesure de distance : distance euclidienne
- agrégation des relevés de température de l'extrudeuse

![](_page_37_Figure_8.jpeg)

![](_page_38_Picture_0.jpeg)

évaluer le jumeau numérique

- 1. qualité des données
- 2. pertinence des recommandations
- 3. importance des propriétés
- 4. sélection des paramètres

## évaluer la qualité des données

![](_page_39_Figure_1.jpeg)

## évaluer la pertinence des recommandations

![](_page_40_Figure_1.jpeg)

courant moteurs pression matiere=2 tenmerature=172

temperature matiere=156 vitesse moteur=0 00:06:50 courant moteur=NaN

![](_page_41_Figure_0.jpeg)

## évaluer la sélection des paramètres

![](_page_42_Figure_1.jpeg)

43

![](_page_43_Picture_0.jpeg)

# bilan et perspectives

## bilan et perspectives

#### **bénéfices**

- 1. approche minimaliste
- 2. approche générique
- 3. approche outillée
- 4. approche explicable

#### **ingénierie**

- 1. digitalisation complète de l'atelier plasturgie
- 2. déploiement d'une architecture ouverte
- 3. formalisation d'une méthode de développement

#### **limites**

- 1. manque de jeux de données
- 2. manque de propriétés (cruciales)
- 3. manque d'analyses

#### **science**

- 1. campagne d'évaluation approfondie
- 2. modèle alternatif basé sur RNN LSTM
- 3. intégration de modèles analytiques

![](_page_45_Picture_0.jpeg)

# merci